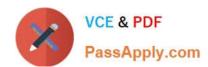

# 1Z0-908<sup>Q&As</sup>

MySQL 8.0 Database Administrator

# Pass Oracle 1Z0-908 Exam with 100% Guarantee

Free Download Real Questions & Answers PDF and VCE file from:

https://www.passapply.com/1z0-908.html

100% Passing Guarantee 100% Money Back Assurance

Following Questions and Answers are all new published by Oracle
Official Exam Center

- Instant Download After Purchase
- 100% Money Back Guarantee
- 365 Days Free Update
- 800,000+ Satisfied Customers

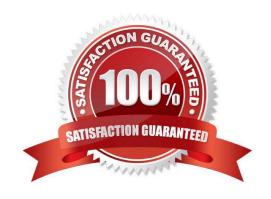

# https://www.passapply.com/1z0-908.html

## 2024 Latest passapply 1Z0-908 PDF and VCE dumps Download

#### **QUESTION 1**

Which three actions are effective in capacity planning? (Choose three.)

- A. buying more RAM
- B. monitoring OS resources for patterns
- C. adding circular replication nodes for increased DML capability
- D. buying more CPU
- E. buying more disk
- F. basing expected growth on an average of the last 3 years
- G. consulting the application team about any future projects and use
- H. upgrading to the latest application version

Correct Answer: BFG

#### **QUESTION 2**

You execute this command:

shell> mysqlpump --exclude-databases=% --users

Which statement is true?

- A. It creates a logical backup of all MySQL user accounts.
- B. It creates a logical backup of all metadata, but contains no table data.
- C. It returns an error because the mysqldump command should have been used.
- D. It creates a logical backup of only the users database.

Correct Answer: A

the command mysqlpump --exclude-databases=% --users creates a logical backup of all MySQL user accounts as CREATE USER and GRANT statements2. The option --exclude- databases=% excludes all databases from the backup, while the option --users includes all user accounts1.

#### **QUESTION 3**

All MySQL Server instances belonging to InnoDB Cluster have SSL configured and enabled.

You must configure InnoDB Cluster to use SSL for group communication.

Which two statements are true? (Choose two.)

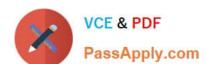

## https://www.passapply.com/1z0-908.html

2024 Latest passapply 1Z0-908 PDF and VCE dumps Download

A. SSL group communication must be enabled at cluster creation time by specifying createCluster ({memberSslMode: \\'REQUIRED\\'}).

- B. Configuring SSL group communication also configures SSL distributed recovery.
- C. An existing InnoDB Cluster must be dissolved and created from scratch to enable SSL for group communication.
- D. SSL group communication can be enabled for an existing cluster, one instance at time, by setting group\_replication\_ssl\_mode.
- E. If only some InnoDB Cluster members are enabled for SSL group communication, and -- ssl-mode=PREFERRED, communication will fall back to unencrypted connection.
- F. SSL group communication requires the use of an additional set of parameters group\_replication\_recovery\_\*.

Correct Answer: AF

#### **QUESTION 4**

Examine this command, which executes successfull mysqlbackup --defaults-file=/backups/server-my.cnf --backup-dir=/backups/full copy-back Which statement is true about the copy-back process?

- A. The copy-back process is used to overwrite a new backup over an existing backup.
- B. It restores files from the data directory to their original MySQL server locations.
- C. It restores files from the backup directory to their original MySQL server locations.
- D. The copy-back process makes inconsistent backups.

Correct Answer: AC

Reference: https://dev.mysql.com/doc/mysql-enterprise-backup/3.11/en/restore.restore.html

#### **QUESTION 5**

Examine this command and output:

### https://www.passapply.com/1z0-908.html

2024 Latest passapply 1Z0-908 PDF and VCE dumps Download

```
root@dbhost:/var/lib/mysql# ls -al
total 540
                           4096 Aug 22 14:07 .
drwxrwxr-x 1 mysql mysql
drwxr-xr-x 1 root root
                            4096 May 22 00:42 ...
                              56 Aug 20 13:58 auto.cnf
-rw-r---- 1 mysql mysql
                            4096 Aug 21 10:28 accounting
drwxr-xr-x 1 mysql mysql
-rw-r--r-- 1 mysgl mysgl
                            1112 Aug 20 13:58 ca.pem
-rw-r---- 1 mysql mysql 172040 Aug 22 14:07 ib buffer pool
-rw-r---- 1 mysql mysql 12582919 Aug 22 14:07 ibdata1
-rw-r---- 1 mysql mysql 50331648 Aug 22 14:07 ib logfile0
-rw-r---- 1 mysql mysql 50331648 Aug 20 13:47 ib logfile1
-rw-r---- 1 mysql mysql
                          292292 Aug 22 14:07 ibtmp1
                            4096 Aug 20 13:59 mysql
drwxr-x--- 1 mysql users
-rw-r---- 1 mysgl mysgl
                           64064 Aug 22 15:18 mysgl-error.log
                            4096 Aug 20 13:59 performance_schema
drwxr-x--- 1 mysql mysql
-rw-rw---- 1 mysql mysql
                            1680 Aug 20 13:59 private key.pem
-rw-r--r-- 1 mysql mysql
                            452 Aug 20 13:59 public key.pem
-rw-r--r-- 1 mysgl mysgl
                            1112 Aug 20 13:58 server-cert.pem
-rw----- 1 mysql mysql
                            1680 Aug 20 13:58 server-key.pem
drwxr-x--- 1 mysql mysql
                            4096 Aug 20 13:59 sys
```

Which two options will improve the security of the MySQL instance? (Choose two.)

- A. Remove group read/write privileges from the private\_key.pem file.
- B. Remove world read privileges from the server-cert.pem certificate file.
- C. Change the group ownership of the mysql directory to the mysql user group.
- D. Remove world read privileges from the public\_key.pem file.
- E. Change the parent directory owner and group to mysql.
- F. Remove the world read/execute privilege from the accounting directory.

Correct Answer: CE

1Z0-908 PDF Dumps

1Z0-908 Practice Test

1Z0-908 Study Guide